## Insert A Manual Page Break >>>CLICK HERE<<<

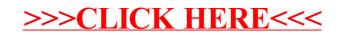